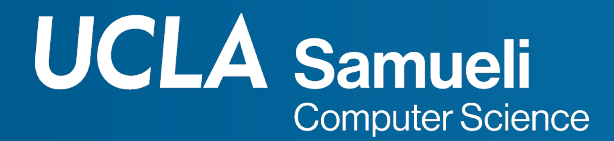

## **CS31 Week 8 Discussion**

#### **Fall 2021, Section 1C Mingyu Derek Ma** mdma@ucla.edu

Thanks Muhao Chen and Rosa Garza for their shared content

https://derek.ma/cs31 for slides and other discussion materials

#### Reminder

- Project 6 due on the coming Monday, Nov 22<sup>nd</sup>
- Worksheet available for next week
- Next Monday office hours: Alexis will sub me for the first two hours

### Project Suggestions

- Print out intermediate variable values to check whether they meet your expectation
- Use functions/loops to avoid repeating code for similar behavior
	- Repeated code can lead to typos and make the code more complicated and hard to debug
- Set global constant variable for magic numbers
	- It will be easier to understand and less duplication
- Check variable scope and array boundary
	- Do not define variable inside a function and use it outside the function
	- Make sure your loop/other statements do not use out-of-bound elements of an array
- Be aware of memory leak

#### struct

- To save records to some data structures, what can we do?
	- Saving the following information of students
		- Name ■ ID ■ Email ■ Grade #define NUM\_STUDENT 33 string name[NUM STUDENT]; int id[NUM\_STUDENT]; string email[NUM\_STUDENT]; char grade[NUM STUDENT];
- Using separate arrays to save different kind of information is inconvenient
	- What if we want to swap records of two students

#### Define a struct

struct student { string name; int id; string email; char grade; }; //Note: there a semi-colon here Declare objects of a struct

// declare an object student eric; // declare an array of objects student students[33];

#### Initialize objects of a struct

```
struct student {
    string name;
    int id;
    string email;
    char grade;
```

```
\} ;
```

```
student students[33];
students[\theta].name = "Eric";
students[0].id = 123456789;
students[\theta].email = "";
students[0].grade = 'C';
```
● Use

object\_name.attribute\_name to access attribute

● Accessing attributes of an uninitialized struct object results in undefined behaviors

#### Access attributes of a struct pointer

```
struct student {
    string name;
    int id;
    string email;
    char grade;
\};
```

```
student students[33];
students[0].name = "Eric";
students[0].id = 123456789;
students[\theta].email = "";
students[\theta].grade = 'C';
```

```
cout \lt\lt students[0].name \lt\lt endl;
student *s1;
s1 = 8students[0];
cout \lt\lt (\asts1). name \lt\lt endl;
\cot \prec s1 \rightarrow \text{name};
```
- We can use . with dereference
- More commonly: we can use  $\rightarrow$
- Difference between . and  $\rightarrow$ 
	- Left-hand side of . is a struct object
	- $\circ$  Left hand side of  $\rightarrow$  is a pointer to a struct object

#### Access attributes of a struct pointer

//Four ways to access attributes

```
student[0].name
```

```
s1 \rightarrow name
```

```
// following are not really used 
in practice
(*s1).name
(sstudent[0])->name
```
- We can use . with dereference
- More commonly: we can use  $\rightarrow$
- Difference between . and  $\rightarrow$ 
	- Left-hand side of . is a struct object
	- $\circ$  Left hand side of  $\rightarrow$  is a pointer to a struct object

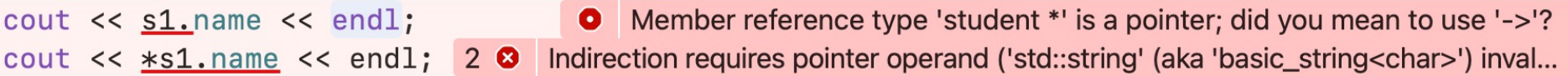

```
class class vending_machine {
               public:
                      int get_num() const; //accessor 
                      double get_price() const; //accessor 
                      void set_num(const int& num);//modifier
              private:
                      int num; 
                      double price;
               };
               class human {
              public:
                      bool buy one(const vending machine &vm);
               private:
                      int num_items; 
                      double cash; 
               };
```
#### Member functions

// Accessor

```
int vending machine::get num() const {
       return num; // style 1
       return this -> num; // style 2
       // this is a pointer that points to the object itself 
};
// Modifier
```

```
void vending machine::set num(const int& num){
        this \rightarrow num = num;
};
```
#### **Constructors**

- Functions to specify the behavior of object initiation
- Used to initialize member variables of the class/struct when we create an object of this class/struct
- Function name is the same as the class name, no return type specification
- Constructor without parameter:

```
vending machine::vending machine() {
       num = 10;price = 1.75;
};
```

```
vending machine vm;
// vm is a vending machine object that sells 10 items at $1.75 each
```
#### **Constructors**

● Constructor with parameters

```
vending machine::vending machine(const int& num, const double &
price) {
       this->num=num;
       this->price=price; 
};
```
vending machine vm(30, 2.0); //vm sells 20 items at \$2 each

#### **Constructors**

● If we do not specify any constructors for a class, an empty constructor will be provided by default without parameters. If we specify a constructor, the empty one will be overwritten

```
class human {
public:
       bool buy one(const vending machine &vm);
private:
       int num_items;
       double cash;
};
human::human(const int& num, const double & cash) {
       this->num items = num;
       this->cash=cash; 
};
```
- We cannot do human hm;
- Because the empty one is replaced by the specified one, so we should do human hm(30, 80.5);

# Multiple Constructors with Different Parameter Types

```
class human {
public:
       bool buy one(const vending machine &vm);
private:
       int num_items;
       double cash;
};
human::human(const int& num, const double & cash) {
       this->num items = num; this->cash=cash;
};
human::human(const double & cash) {
       this->num items=0; this->cash=cash;
};
human::human() {
       this->num_items=0; this->cash=60.0;
};
```
**Corresponding** constructor is called depending on the combination of parameter types when calling the constructor

#### Private member variables/functions

- A private member variable/function can only be seen by the code of this class
- Other classes. functions, main function cannot see private members

```
15
class vending_machine {
public:
        int get_num() const; //accessor 
        double get_price() const; //accessor 
        void set num(const int& num);//modifier
private:
        int num; 
        double price;
};
class human {
public:
        bool buy one(const vending machine &vm);
private:
        int num_items; 
        double cash; 
};
```
Private member variables/ functions

```
// Wrong implementation
bool human::buy one(const &vending machine vm) {
        if (vm.num \leq 0 || this->cash \leq vm.price)
               return false;
       vm.num == 1;this->cash -= vm.price;
       return true; 
}
```

```
// Right implementation
bool human::buy one(const &vending machine vm) {
       if (vm.get num() <= 0 || this->cash <=
vm.get_price()) 
               return false;
       vm.setnum(rm.getnum() - 1);this->cash = vm.get price();
       return true; 
}
```
#### **Destructor**

- Things to do when an object is destructed
- Will introduce on next Monday

#### Difference struct vs class

- They are the same besides their default member variable/function's visibility
- struct: default set to public
- class: default set to private, more secure by default
- Operations are shared between struct and class

#### Dynamic Memory Allocation

- Static memory allocation is not flexible
	- $\circ$  If the data we want to save is too large, then it's out-of-bound is we set the small limit
	- If the data we want to save is too small, then we waste a lot of memory
- Dynamic memory allocation
	- Allocate at runtime, not compile time

```
const int MAX SIZE = 10000;
vending machine vms static[MAX SIZE]; // static allocation
                                                                   A Unused variable 'vms static'
// dynamic allocation
int vm count = 0;
vending_machine * vms[MAX_SIZE];
vms[vm_count] = new vending-machine; // dynamically allocates an objectvm count += 1;
// do this many times
// delete an object
delete \text{vms}[1];for (int i = 1; i < ym count -1; i++)vms[i] = vms[i + 1]; // shift pointers forward
vm count == 1;
// once done using all vms, we need to manually delete those objects
for (int i = 0; i < ym count; i++)delete vms[i];
```
#### Memory leak

- We need to manually delete the objects created by new, if not there is memory leak issue
- Need to make sure you keep the pointer point to a dynamically allocated object
	- vm does not point to the first object any more
	- We have no way to access or release it

```
vm = new vending machine;vm = new vending machine;delete vm;
```
# **Thank You**